# PENGEMBANGAN WEBSITE MARKETPLACE KARYANOESANTARA DI PERUSAHAAN PT. SOLUSI MEDIA RAVEL TEKNOLOGI

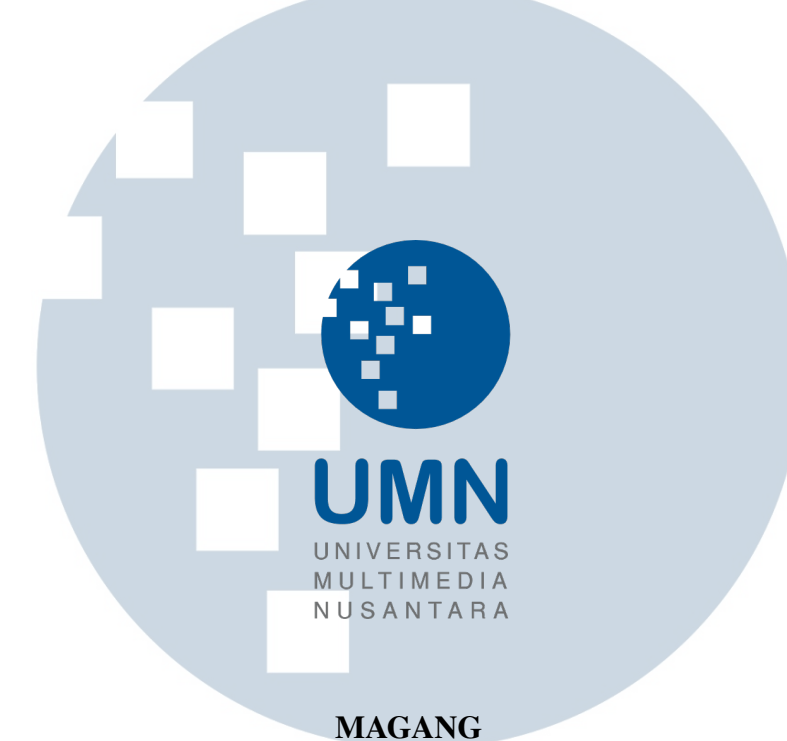

Diajukan sebagai salah satu syarat untuk memperoleh Gelar Sarjana Komputer (S.Kom.)

> Daniel Wijaya 00000029854

#### I IS I **N** R  $\overline{\phantom{a}}$

PROGRAM STUDI INFORMATIKA FAKULTAS TEKNIK DAN INFORMATIKA UNIVERSITAS MULTIMEDIA NUSANTARA **TANGERANG** 

2022

## HALAMAN PENGESAHAN

Magang dengan judul

# PENGEMBANGAN WEBSITE MARKETPLACE KARYANOESANTARA DI PERUSAHAAN PT. SOLUSI MEDIA RAVEL TEKNOLOGI

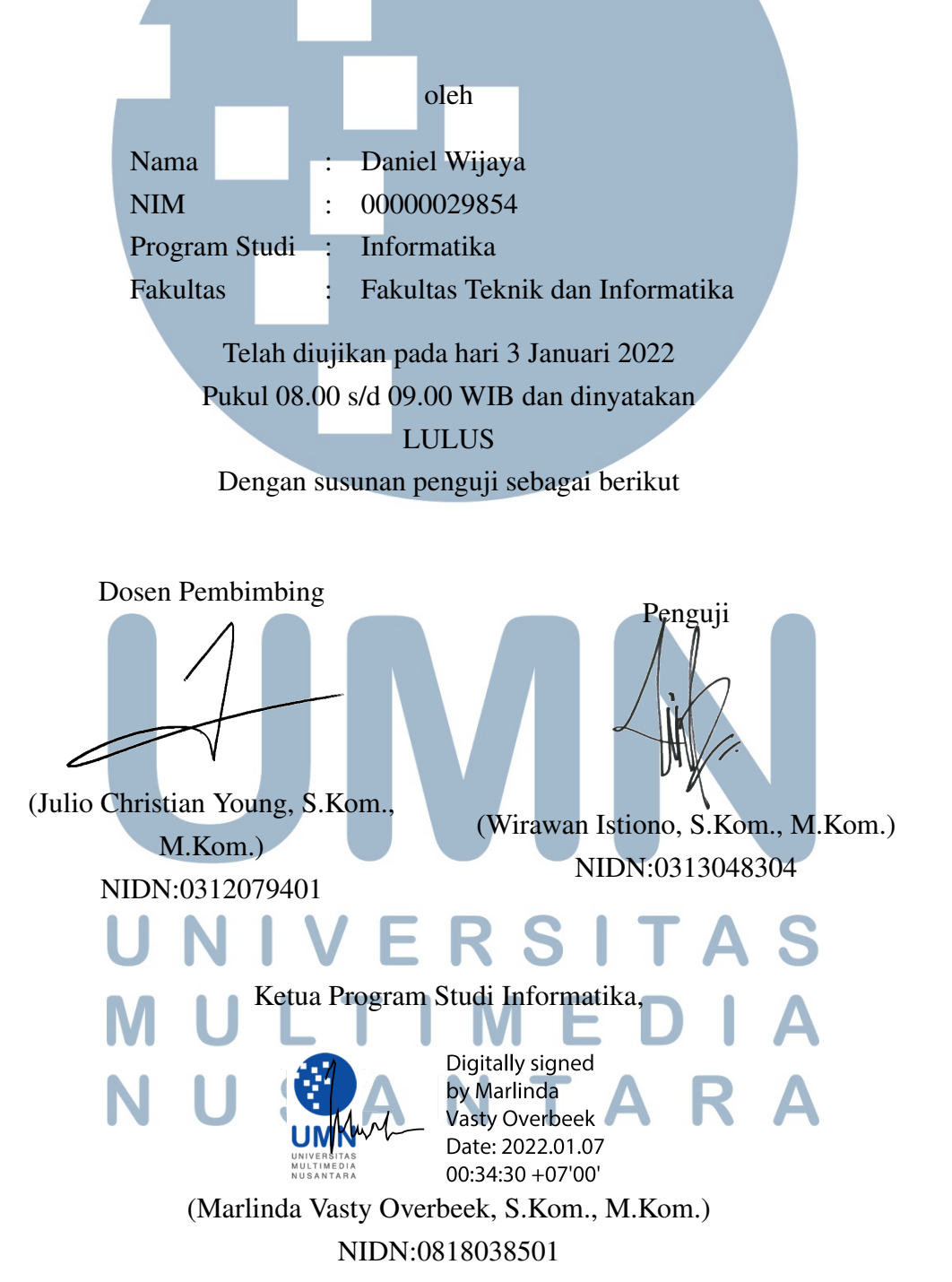

#### PERNYATAAN TIDAK MELAKUKAN PLAGIAT

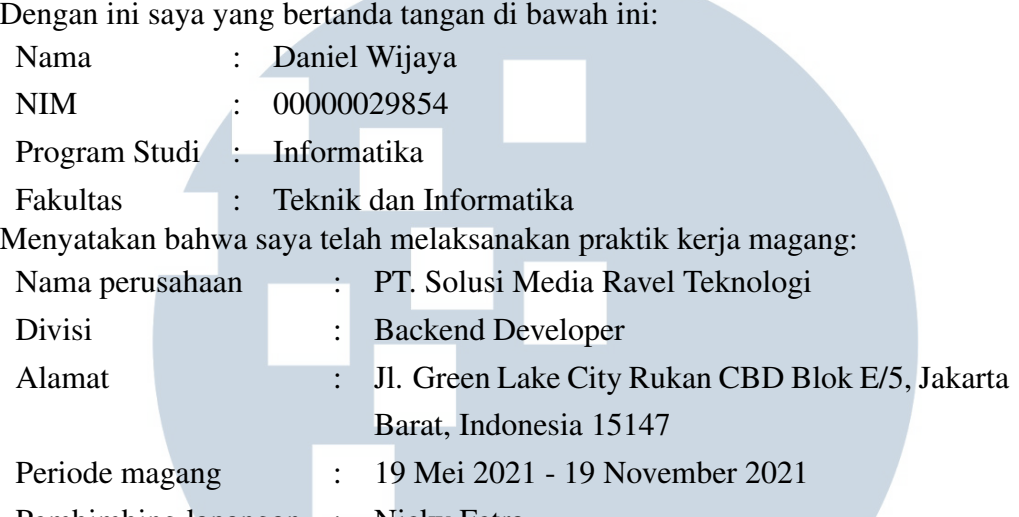

Pembimbing lapangan : Nicky Fetra

Laporan kerja magang merupakan hasil karya saya sendiri, dan saya tidak melakukan plagiat. Semua kutipan karya ilmiah orang lain atau lembaga lain yang dirujuk dalam laporan kerja magang ini telah saya sebutkan sumber kutipan-nya serta saya cantumkan di Daftar Pustaka. Jika di kemudian hari terbukti ditemukan kecurangan/ penyimpangan, baik dalam pelaksanaan kerja magang maupun dalam penulisan laporan kerja magang, saya bersedia menerima konsekuensi dinyatakan tidak lulus untuk mata kuliah kerja magang yang telah saya tempuh.

Tangerang, 20 Desember 2021

前脚

Daniel Wijaya

TA

SAN

## HALAMAN PERSETUJUAN PUBLIKASI KARYA ILMIAH UNTUK KEPENTINGAN AKADEMIS

Sebagai sivitas akademik Universitas Multimedia Nusantara, saya yang bertanda tangan di bawah ini:

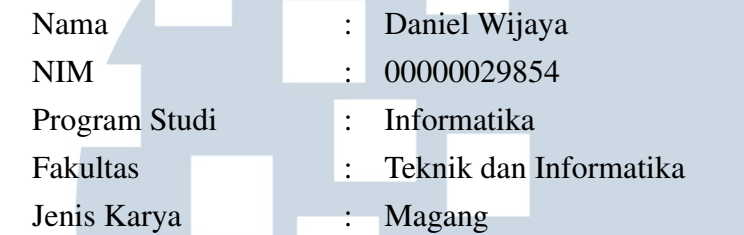

Demi pengembangan ilmu pengetahuan, menyetujui untuk memberikan kepada Universitas Multimedia Nusantara hak Bebas Royalti Non-eksklusif (*Non-exclusive Royalty-Free Right*) atas karya ilmiah saya yang berjudul:

# PENGEMBANGAN WEBSITE MARKETPLACE KARYANOESANTARA DI PERUSAHAAN PT. SOLUSI MEDIA RAVEL TEKNOLOGI

Beserta perangkat yang ada (jika diperlukan). Dengan Hak Bebas Royalti Non eksklusif ini Universitas Multimedia Nusantara berhak menyimpan, mengalih media / format-kan, mengelola dalam bentuk pangkalan data (*database*), merawat, dan mempublikasikan laporan magang saya selama tetap mencantumkan nama saya sebagai penulis / pencipta dan sebagai pemilik Hak Cipta. Demikian pernyataan ini saya buat dengan sebenarnya.

> Tangerang, 20 Desember 2021 Yang menyatakan

Daniel Wijaya

USANTAR

## Halaman Persembahan / Motto

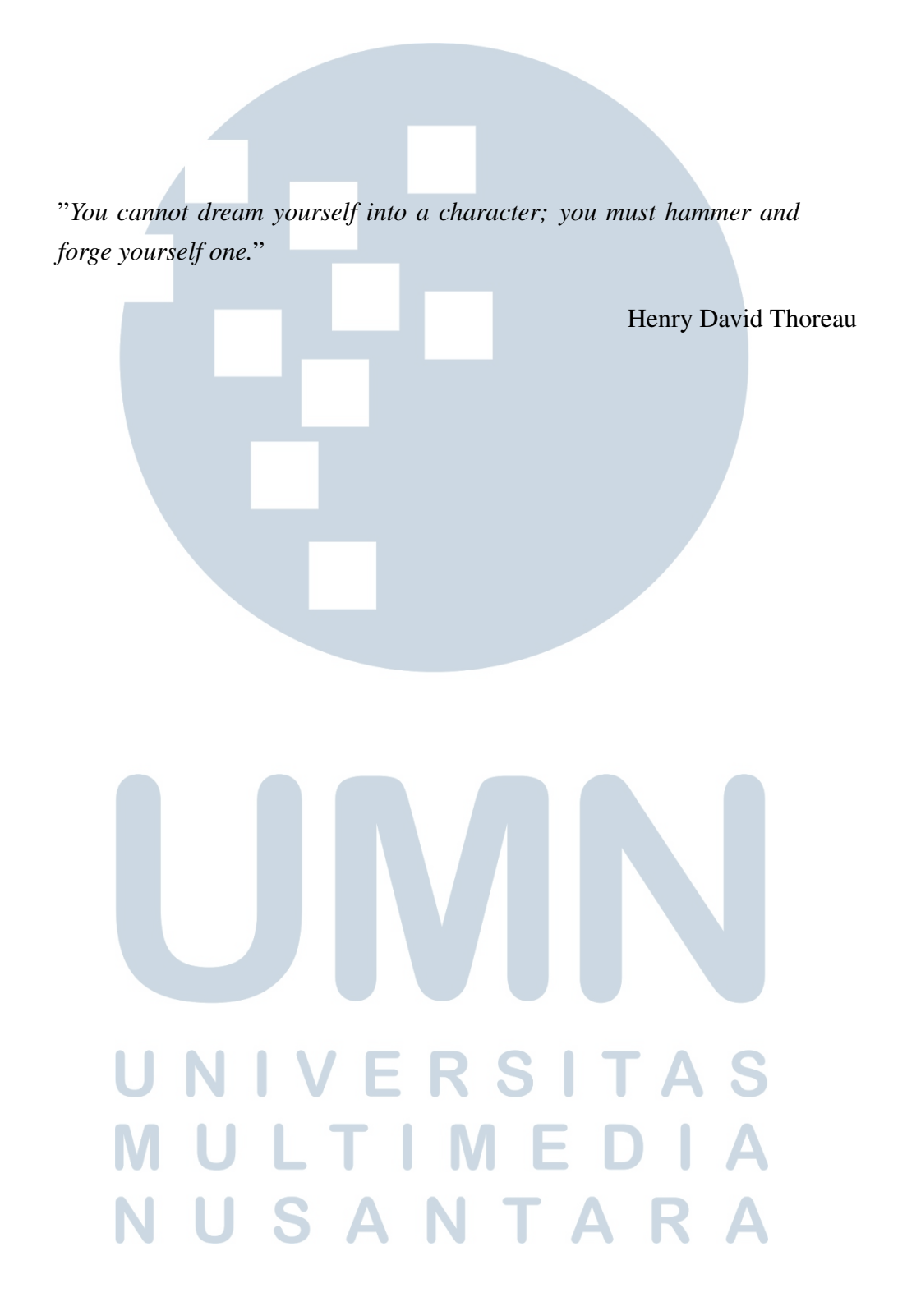

#### KATA PENGANTAR

Puji Syukur atas berkat dan rahmat kepada Tuhan Yang Maha Esa, atas selesainya penulisan laporan Magang ini dengan judul: Pengembangan Website Marketplace Karyanoesantara di Perusahaan PT. Solusi Media Ravel Teknologi dilakukan untuk memenuhi salah satu syarat untuk mencapai gelar Sarjana Ilmu Komputer Pada Fakultas Teknik dan Informatika Universitas Multimedia Nusantara. Saya menyadari bahwa, tanpa bantuan dan bimbingan dari berbagai pihak, dari masa perkuliahan sampai pada penyusunan laporan Magang ini, sangatlah sulit bagi saya untuk menyelesaikan laporan Magang ini. Oleh karena itu, saya mengucapkan terima kasih kepada:

- 1. Bapak Dr. Ninok Leksono, selaku Rektor Universitas Multimedia Nusantara.
- 2. Dr. Eng. Niki Prastomo, S.T., M.Sc., selaku Dekan Fakultas Teknik dan Informatika Universitas Multimedia Nusantara.
- 3. Ibu Marlinda Vasty Overbeek, S.Kom., M.Kom., selaku Ketua Program Studi Informatika Universitas Multimedia Nusantara.
- 4. Bapak Julio Christian Young, S.Kom., M.Kom., selaku Pembimbing yang telah banyak meluangkan waktu untuk memberikan bimbingan, arahan dan motivasi atas ter-selesaikan-nya laporan Magang ini.
- 5. Kepada Bapak Sutardi, B. Bus., B. Com. (Hons), selaku *Founder* dari PT. Solusi Media Ravel Teknologi yang telah menerima saya sebagai peserta magang.
- 6. Keluarga, dan Pasangan saya yang telah memberikan bantuan dukungan material dan moral, sehingga saya dapat menyelesaikan laporan Magang ini.

Semoga laporan Magang ini bermanfaat, baik sebagai sumber informasi maupun sumber inspirasi, bagi para pembaca.

**NUSANT** 

Tangerang, 3 Januari 2022

Daniel Wijaya

## PENGEMBANGAN WEBSITE MARKETPLACE KARYANOESANTARA DI PERUSAHAAN PT. SOLUSI MEDIA RAVEL TEKNOLOGI

Daniel Wijaya

ABSTRAK

Di masa pandemi *Covid-19*, banyak penduduk Indonesia yang lebih sering berdiam di dalam rumah. Usaha Mikro Kecil Menengah (UMKM) yang selama ini berjualan secara langsung kepada pelanggan pun menjadi kesulitan dalam memperjualbelikan barang dagangannya. Sehingga bersama dengan kerja sama pemerintah, PT. Solusi Media Ravel Teknologi membuat *website marketplace* untuk mempermudah UMKM dalam memperjualbelikan barang dagangannya secara *online* dengan tampilan yang modern dan menarik bagi pelanggan. *Website marketplace* karyanoesantara.id ini dibangun menggunakan PHP Native sebagai *framework*-nya dan MariaDB MySQL sebagai sistem *database*-nya. Salah satu fitur paling penting dalam *website marketplace* adalah *chat*, fitur ini akan dibangun menggunakan *framework* Express.js disertai dengan implementasi *websocket* Socket.IO dan MariaDB MySQL sebagai sistem *database*-nya. Hasil pengembangan *website marketplace* karyanoesantara.id ini kemudian akan dirilis secara publik dan dapat di-akses di [https://karyanoesantara.id.](https://karyanoesantara.id)

Kata kunci: *website marketplace*, PHP Native, Express.js, Socket.IO, MariaDB MySQL

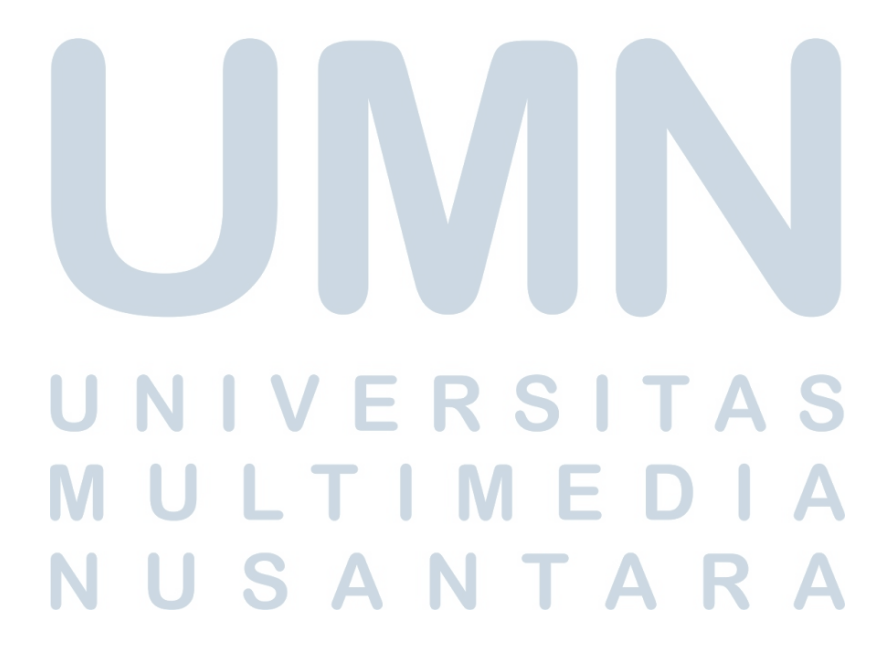

## KARYANOESANTARA MARKETPLACE WEBSITE DEVELOPMENT IN PT. SOLUSI MEDIA RAVEL TEKNOLOGI

Daniel Wijaya

ABSTRACT

During the Covid-19 pandemic, many Indonesians often stay at home. Micro, Small and Medium Enterprises (MSMEs) which have been selling directly to customers have become difficult in trading their wares. So, together with government cooperation,PT. Solusi Media Ravel Teknologi created a marketplace website to make it easier for MSMEs to trade their wares online with a modern and attractive appearance for customers. This karyanoesantara.id marketplace website was built using PHP Native as a framework and MariaDB MySQL as the database system. One of the most important features in the marketplace website is chat, this feature will be built using the Express is framework accompanied by the implementation of the Socket.IO websocket and MariaDB MySQL as the database system. The results of the development of the Karyanoesantara.id marketplace website will then be released publicly and can be accessed at [https://karyanoesantara.id.](https://karyanoesantara.id)

Keywords: marketplace website, PHP Native, Express.js, Socket.IO, MariaDB MySQL

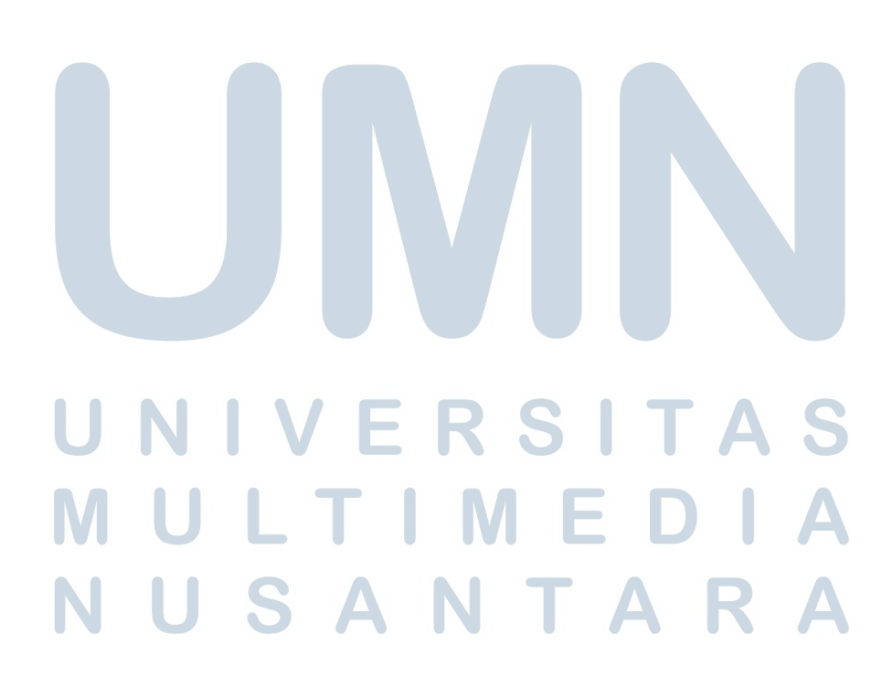

## DAFTAR ISI

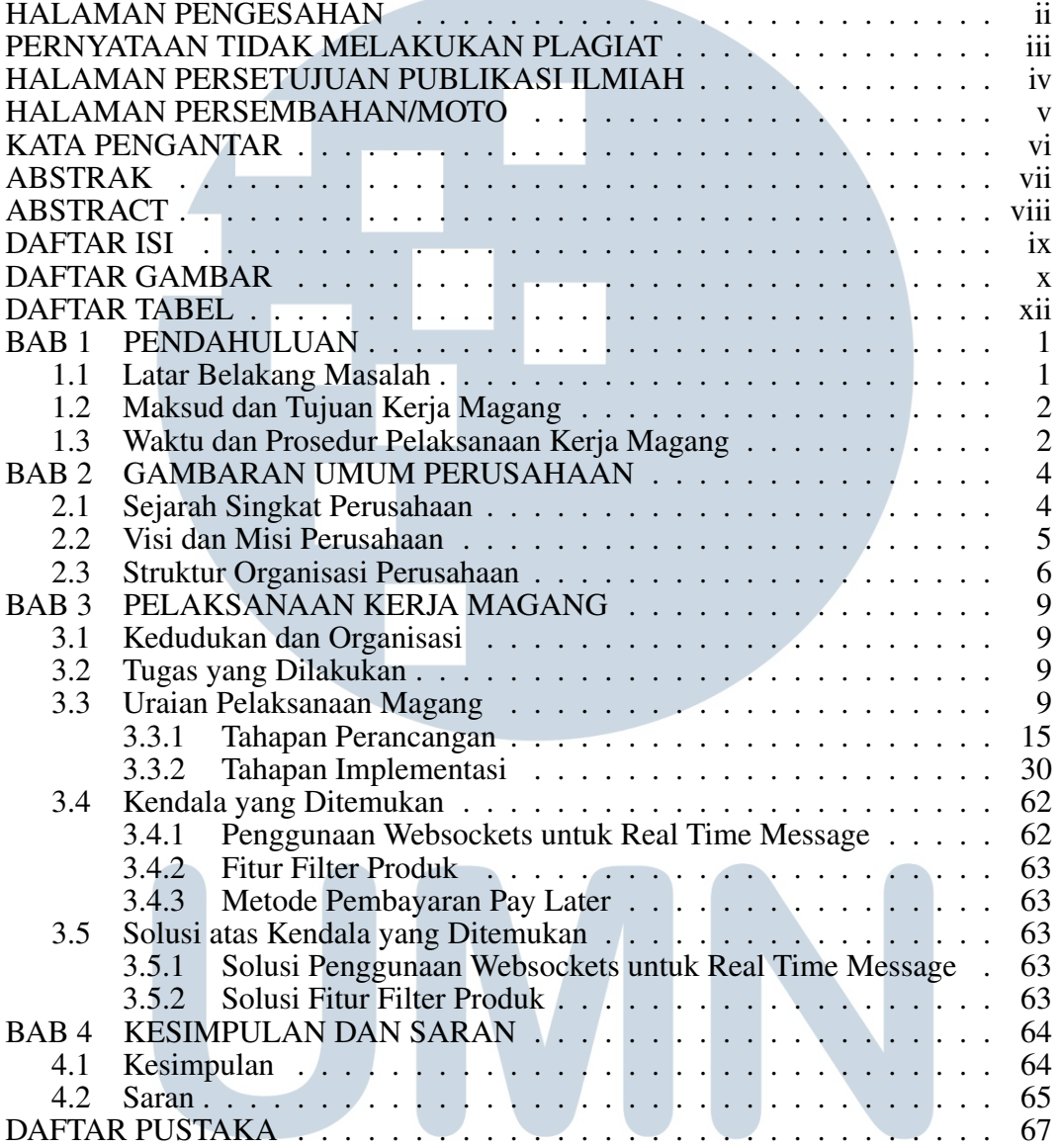

# UNIVERSITAS MULTIMEDIA NUSANTARA

## DAFTAR GAMBAR

**STATISTICS** 

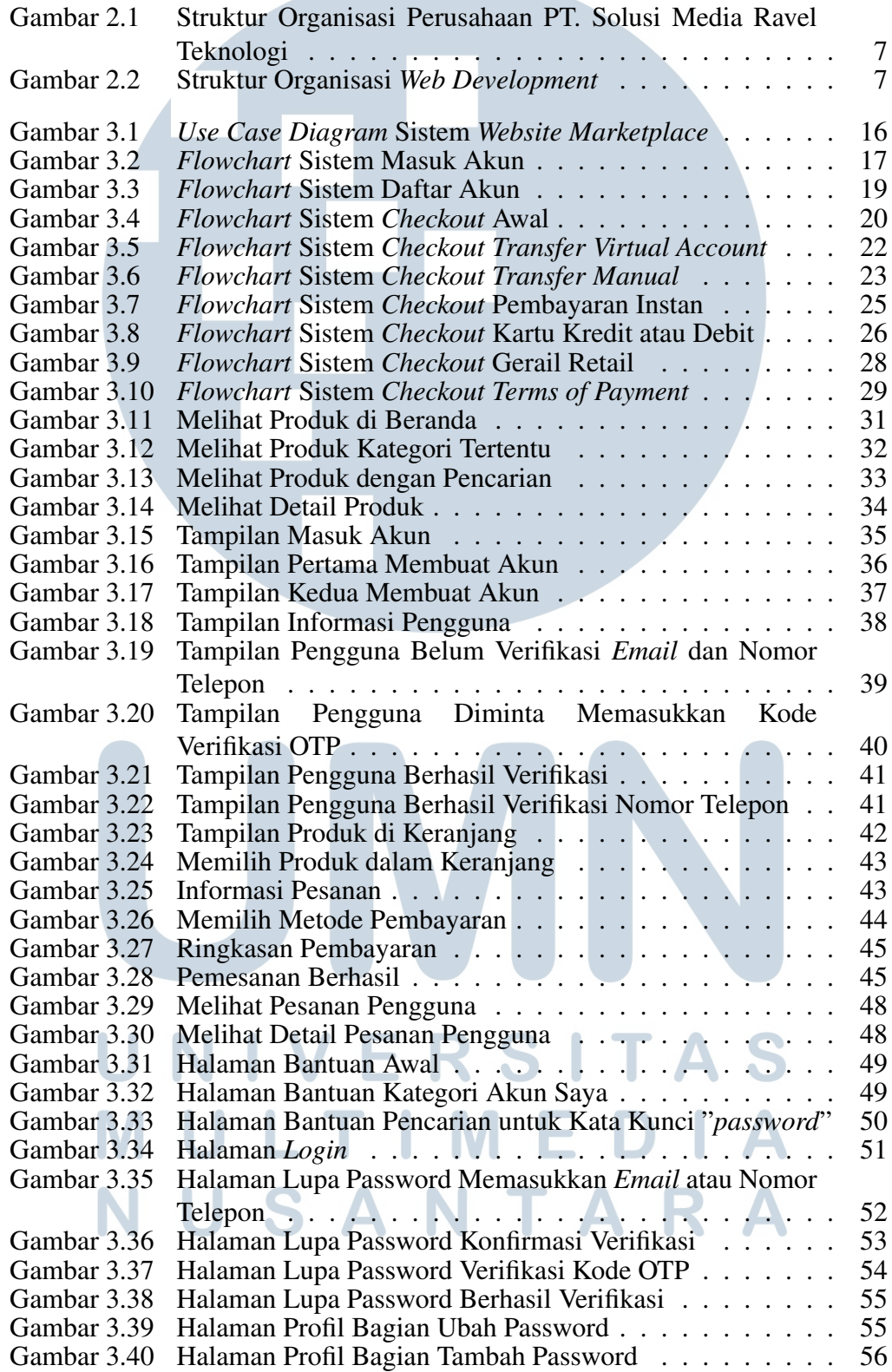

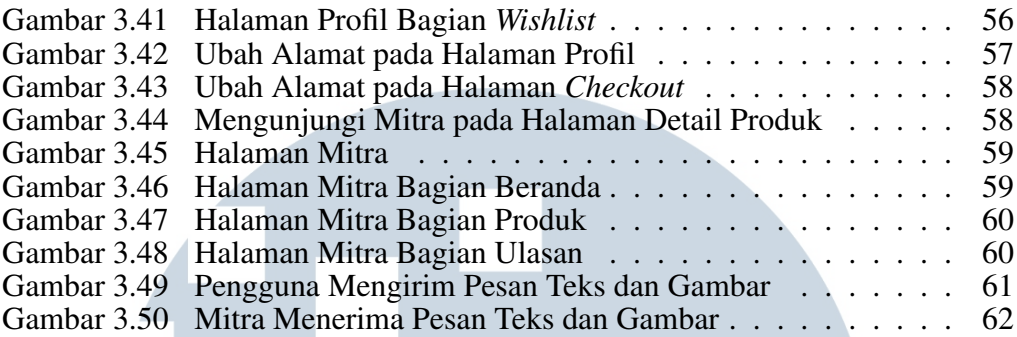

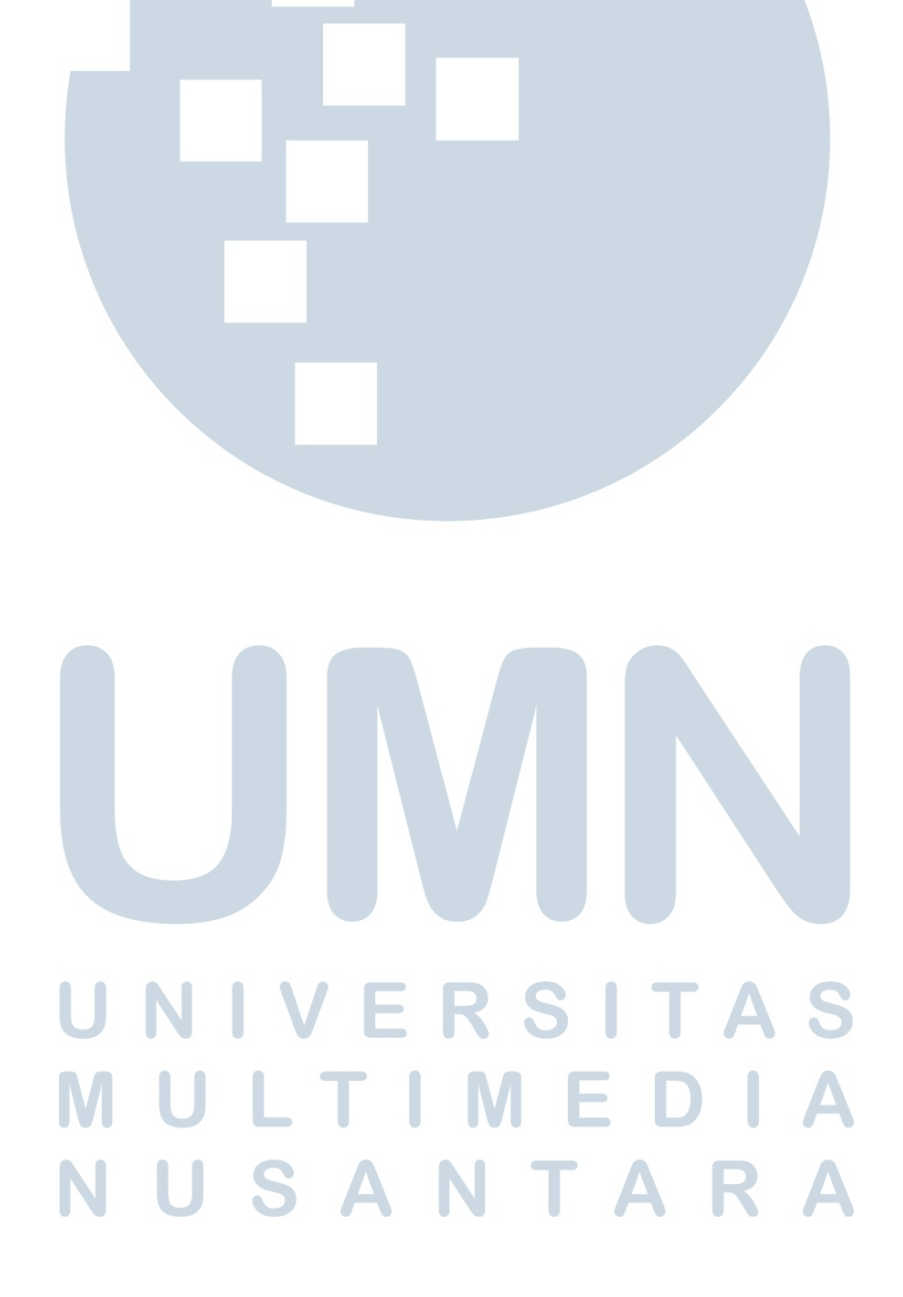

## DAFTAR TABEL

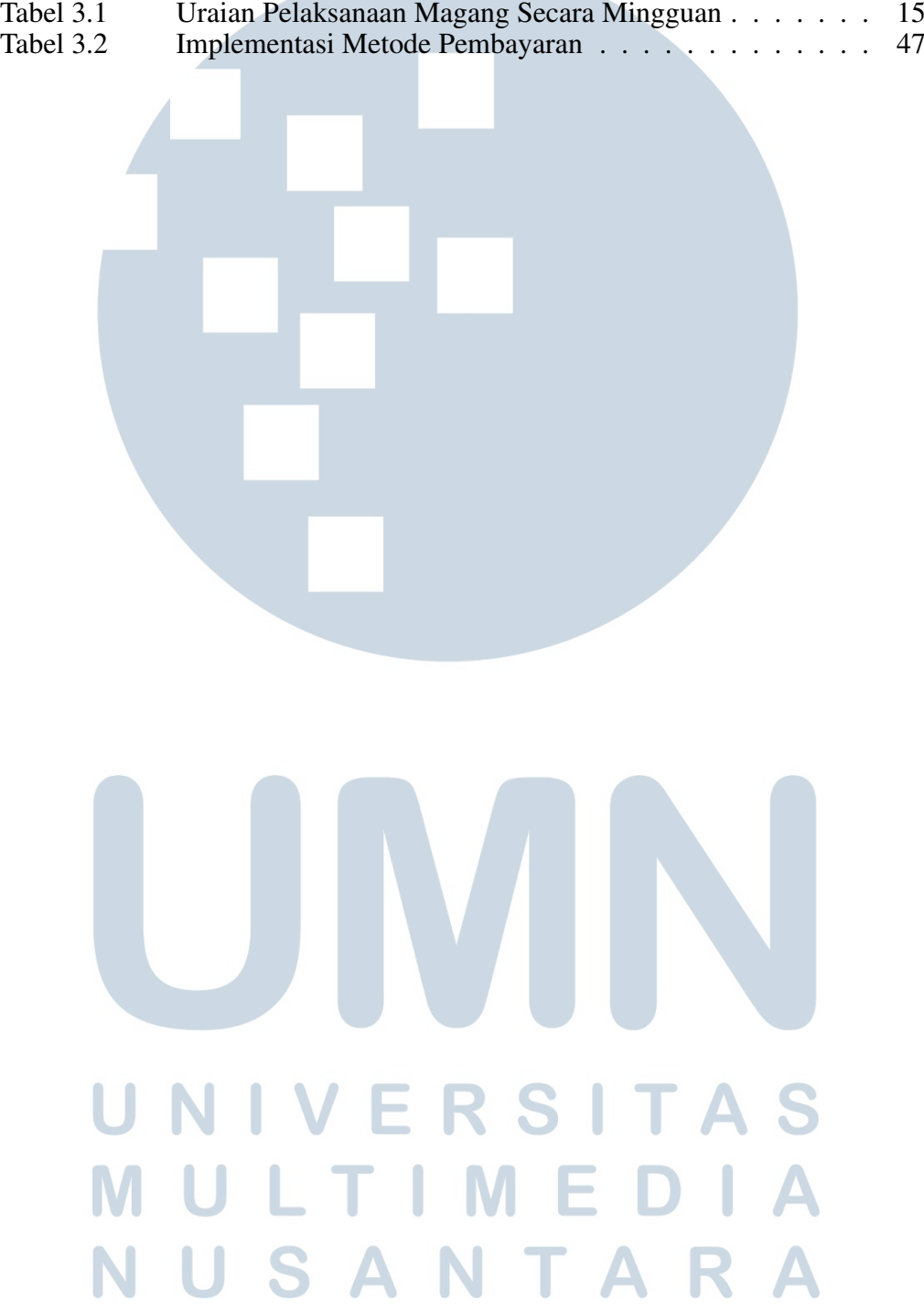

## DAFTAR LAMPIRAN

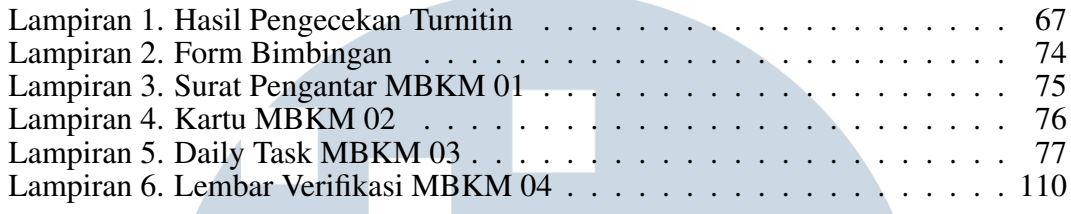

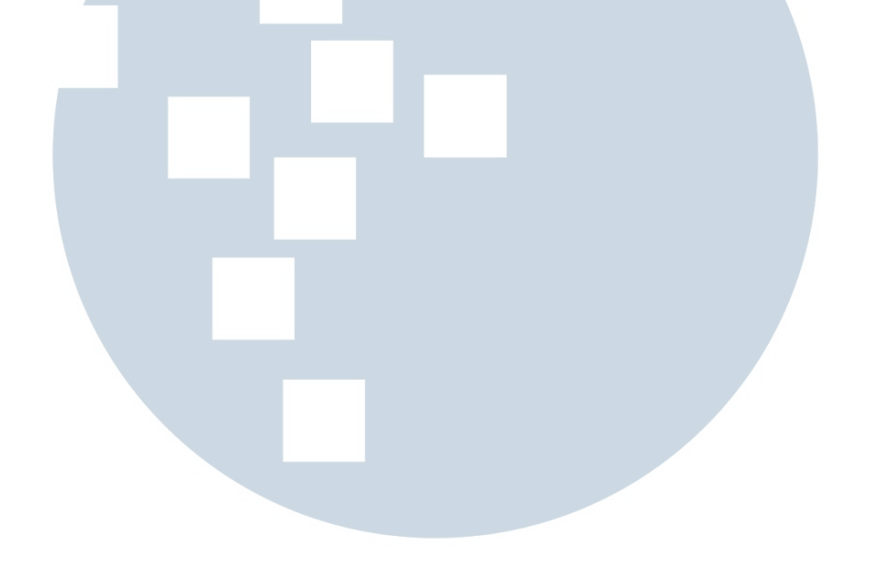

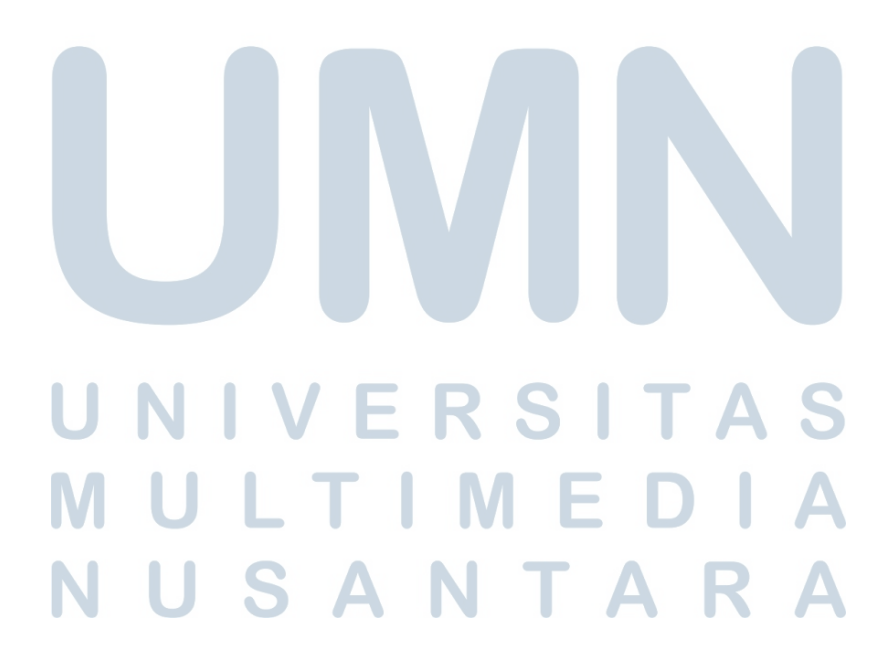